## **Prepar3d V2 2.0 Working Free Download !!LINK!!**

Prepar3D looks different than usual. It's designed as a full-featured 3d design product. And it offers more features than most 3d products. Prepar3D is a complete sculpting and creating solution, which is consisted of various modules, such as texturing, rendering, etc. It really is what one would call "software construction kit". Open scene graph: Global 2.0:ninetwopro.com/openscenegraph-2-0-beta-3. Open scene graph v2 2.0 beta 3 Open scene graph is a third-party software to mix render engines, animation and game development within the same package. It can be used as a cross-platform SDK and a rendering engine and you can use its pre-built plug-ins or integrate into your project's plug-ins. I have list all above, but it is very big list. So you can easy see it using this link. Thanks. A: Well, first of all, for beginners, I would suggest Waresop because it is really user-friendly and easy to use. Second, I would suggest Blender because it's free and is a well-known, powerful and used modeling and animation software that you can start with. Hope it helps. A: I would suggest Maya. It's free and you can use it both as a modeling software and a animation software as well. It is also famous for the animation and rendering software and it has a vast library of plugins that you can use as well. It's not bad for 3D modelling as well. // Copyright 2018 The Go Authors. All rights reserved. // Use of this source code is governed by a BSD-style // license that can be found in the LICENSE file. // Package google provides support for making OAuth2 authorized and authenticated // HTTP requests to Google APIs. It supports the Web server flow, client-side // credentials, service accounts, Google Compute Engine service accounts, and Google // App Engine service accounts. // // A brief overview of the package follows. For more information, please read // // and // // // OAuth2 Configs //

## **CD** Download

## **Prepar3d V2 2.0 Working Free Download**

Prepar3d is the only online activity planning and management tool which allows you to define and execute your own activities. Now you can free download in our 2.0 version. We also have a new name and new website: global2.0.ninetwopro.com Signup in our website and download

our new 2.0 software Prepar3d v2 2.0 What is new? Prepar3d v2 is our new online activity planning and management tool which works on 3D objects. Now you can plan your class, meeting or activity on your 3D models. In order to do so, you first need to prepare your 3D objects in the CAD software of your choice. Because 3D objects can be quite large, you need to divide them into sub-objects. Once you have prepared your 3D objects, in Prepar3d v2, you can choose to plan these 3D objects as 2D drawing, 3D objects or presentation surface. Once you have defined your object, you can plan your event on your 3D objects. At this time, you also have the possibility to customise your event in a graphical way. Like Prep3d v1, Prepar3d v2 is completely free, but we have some limits on the number of users and hours of use. Prepar3d: 2D drawing, 3D drawing and presentation surface The major difference between the 3D and 2D modes is that the 2D mode is designed to work only on objects defined in a 2D CAD software. The major difference between the 2D drawing and 3D object mode is that the 3D object mode works on the 3D models themselves. Prepar3d also allows you to create planning presentations and print them. Because Prep3d v2 is a website, it allows you to open many projects at once and you can manage and plan your event and activities in parallel. 3D objects Prepar3d v2 works on the 3D objects themselves, so you can always interact with your objects, modify them or delete them. CAD view We use many CAD views: the CAD view allows you to see your object from the top to the bottom the plan view allows you to see your object in a "2D" way, you can highlight the object with the color of your 6d1f23a050

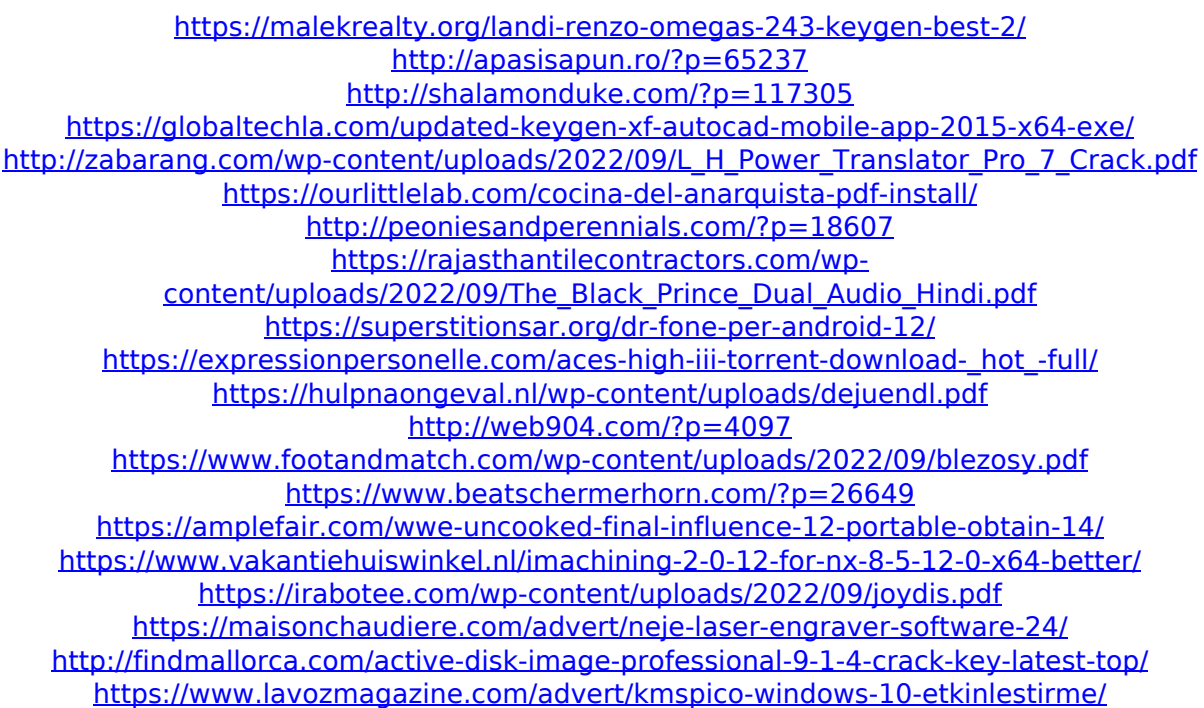